# Домашнее задание по ОС №2

## Me

### October 4, 2016

## Contents

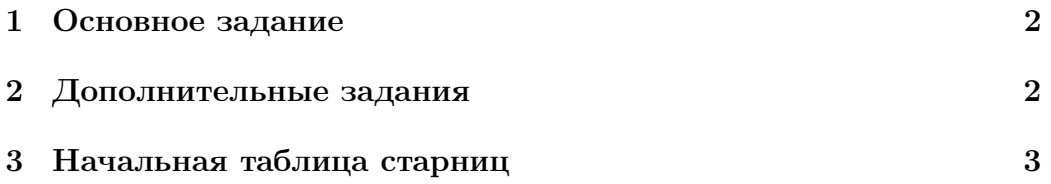

#### <span id="page-1-0"></span>1 Основное задание

- 1. Получить и вывести карту физической памяти. Добавить в карту памяти регион занятый ядром ОС и пометить его как занятый.
- 2. Реализовать аллокатор страниц фищической памяти. Для аллокации вы можете использовать Buddy Allocator или придумать свой алгоритм. В любом случае учтите, что все аллоцированные страницы физической памяти должны быть выровнены на границу 4KB; естественно нужно уметь освобождать аллоцированные страницы.
- 3. Реализовать аллокатор блоков памяти фиксированного размера, т. е. SLAB или свой собственный алгоритм; аллокатор должен удовлетворять следующим требованиям:
	- аллокатор можно создать для любого размер от 1B до 4KB не включительно;
	- аллокатор должен возвращать готовый к использованию указатель, или признак неудачи, если аллоцировать память не удалось;
	- указатель должен находиться в верхней части адресного пространства (т. е. 47 бит должен быть равен 1);
	- память, опять же, нужно уметь освобождать.

#### <span id="page-1-1"></span>2 Дополнительные задания

- 1. Реализуйте аллокатор памяти общего назначения (malloc/free, название функций можете выбрать на свой вкус);
- 2. Реализовать отображение нескольких, возможно непоследовательных физических страниц в последоватльный участок логической памяти, при этом нужно учитывать следующее:
	- диапазон логических адресов должен выбираться автоматически, а не передаваться как параметр, т. е. вы должны найти свободный диапазон логических адресов;
	- нельзя использовать логические адреса в нижней части адресного пространства, т. е. адреса с 0-ым 47 битом.

#### <span id="page-2-0"></span>Начальная таблица старниц 3

Когда main получает управление уже используется некоторая начальная таблица страниц построенная кодом в файле bootstrap.S. В отображении задаваемом этой таблицей страниц есть три участка:

- 1. Identity Mapping 4 первыйх гигабайта логической памяти отображены на 4 первых гигабайта физической памяти.
- 2. Shifted Mapping 4 гигайбайта логической памяти сразу за "канонической дырой" также отображены на первые 4 гигайбайта физической памяти;
- 3. Kernel Mapping 2 последних гигайбайта логической памяти отображены на два первых гигабайта физической памяти, в этими адреса пользуется ядро.

Соответсвенно, если вы используете адреса, для которых не существует отображение, вы получите ошибку. Самый простой способ избежать проблем это отобразить всю физическую память на участок сразу за "канонической дырой" - этот участок достаточно большой чтобы вместить отображение всей физической памяти, он не используется и адреса удовлетворяют всем ограничениям задания. При аллокации физической страницы легко получить ее логический адрес просто прибавив к физическому адресу известное смещение, т. е. вы будете иметь отображение для каждой физической страницы.